**用-股识吧**

 $F1O$ 

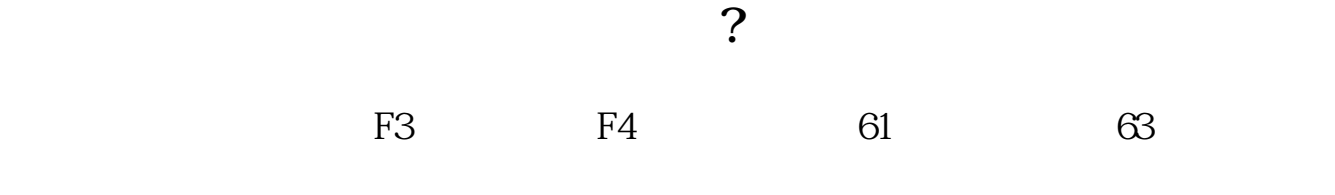

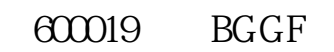

 $"$ 

 $\alpha$ 

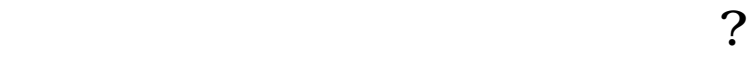

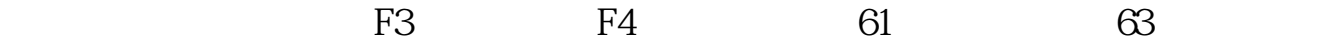

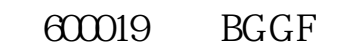

**365 大智慧** 

OK

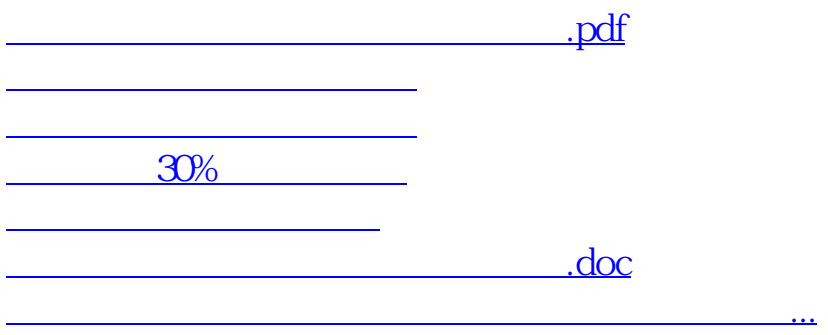

<https://www.gupiaozhishiba.com/subject/4473442.html>